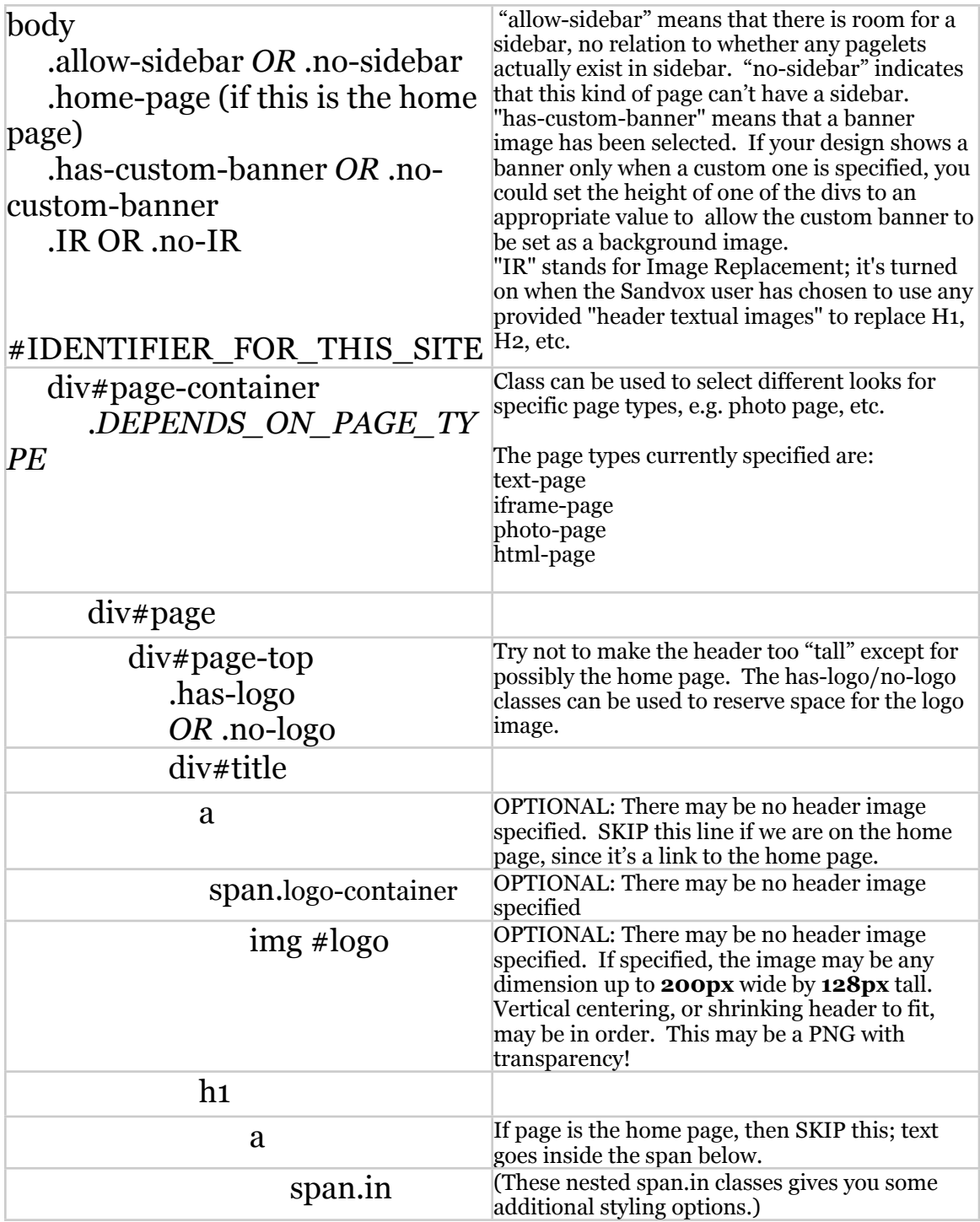

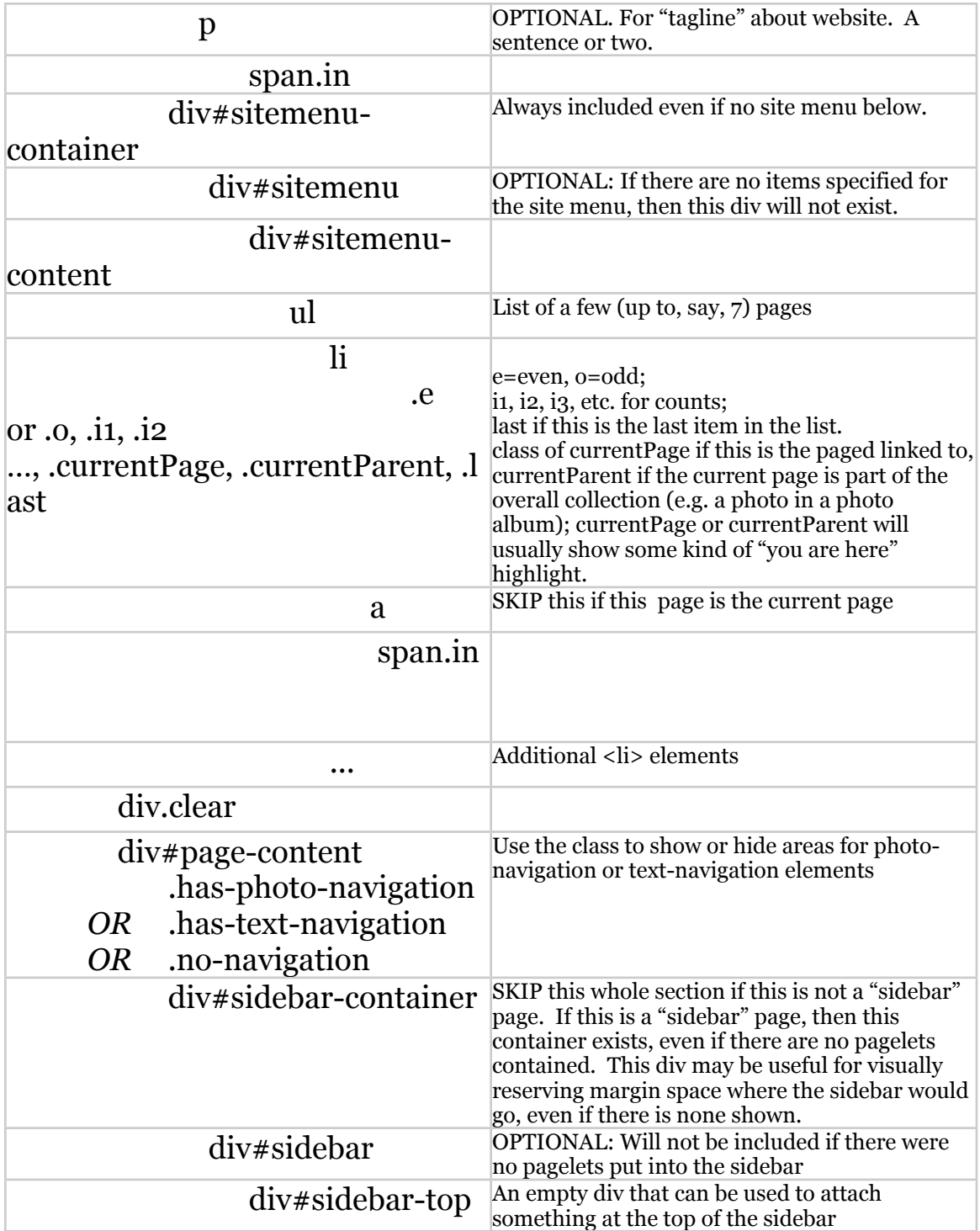

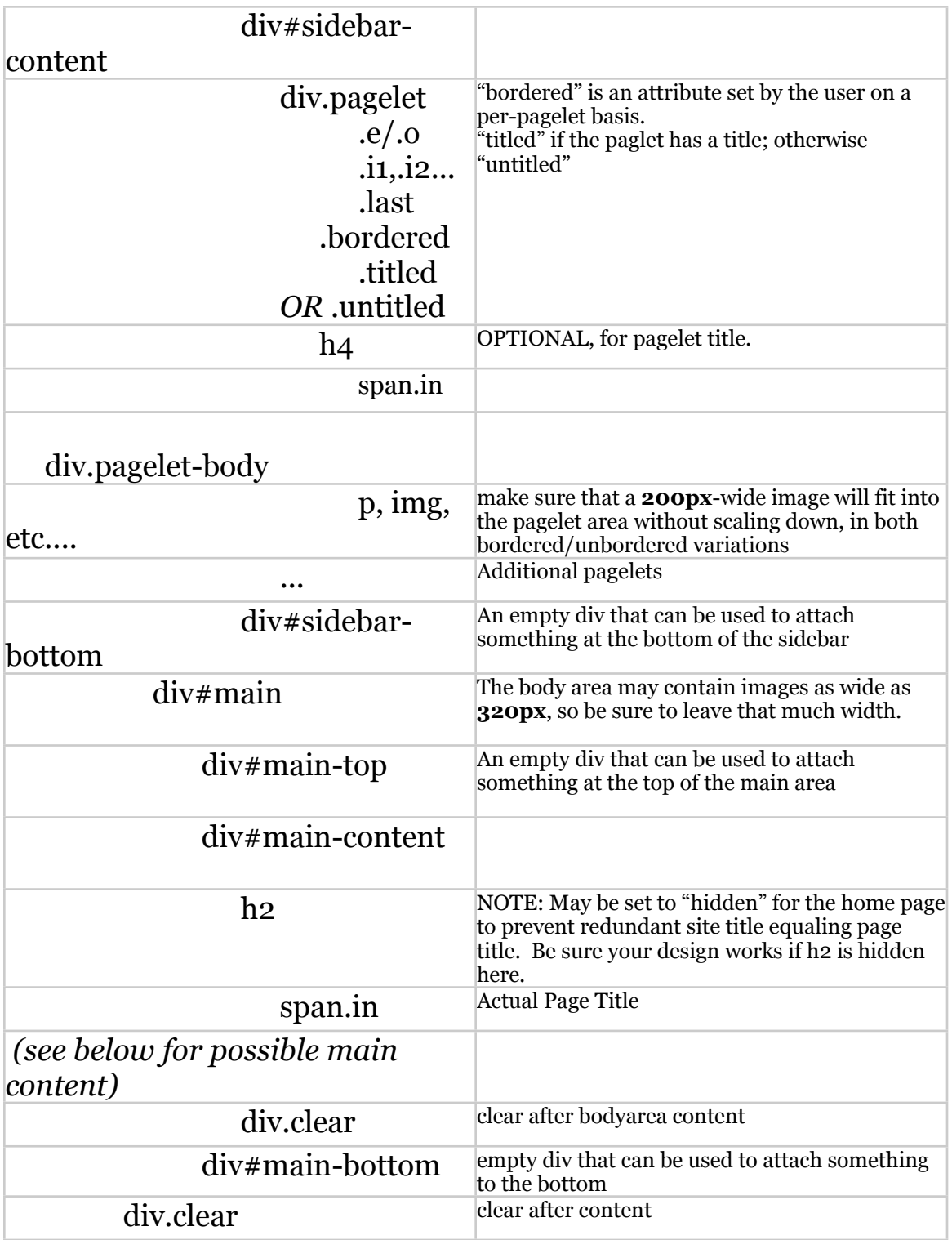

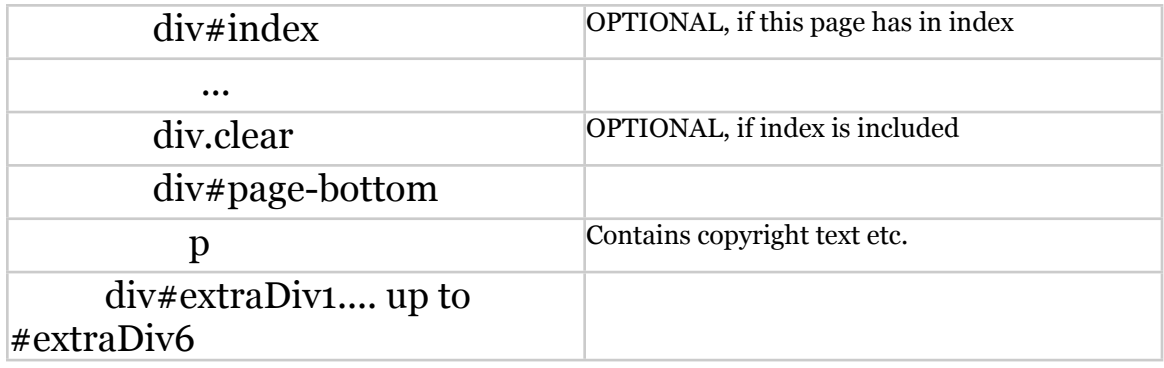

## MAIN CONTENTS (after the h2); also repeated items in an index

"Text" pages and other similar page types (site map, raw HTML, contact form, etc.):

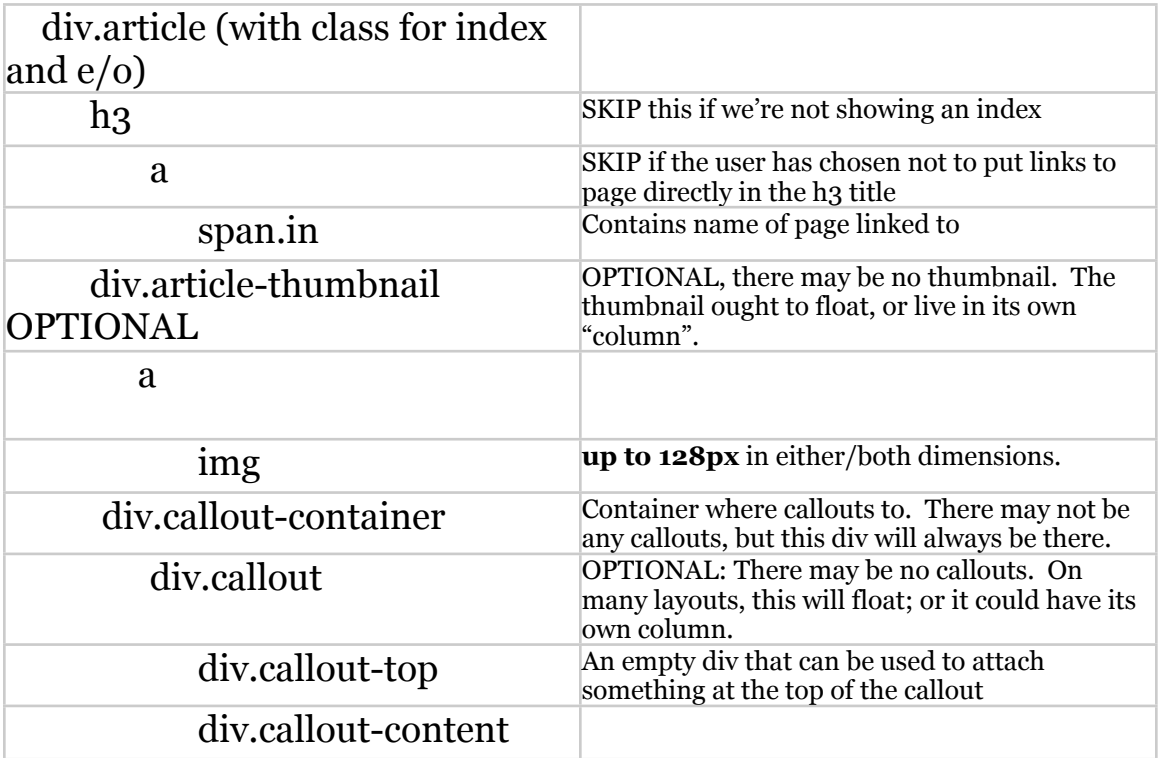

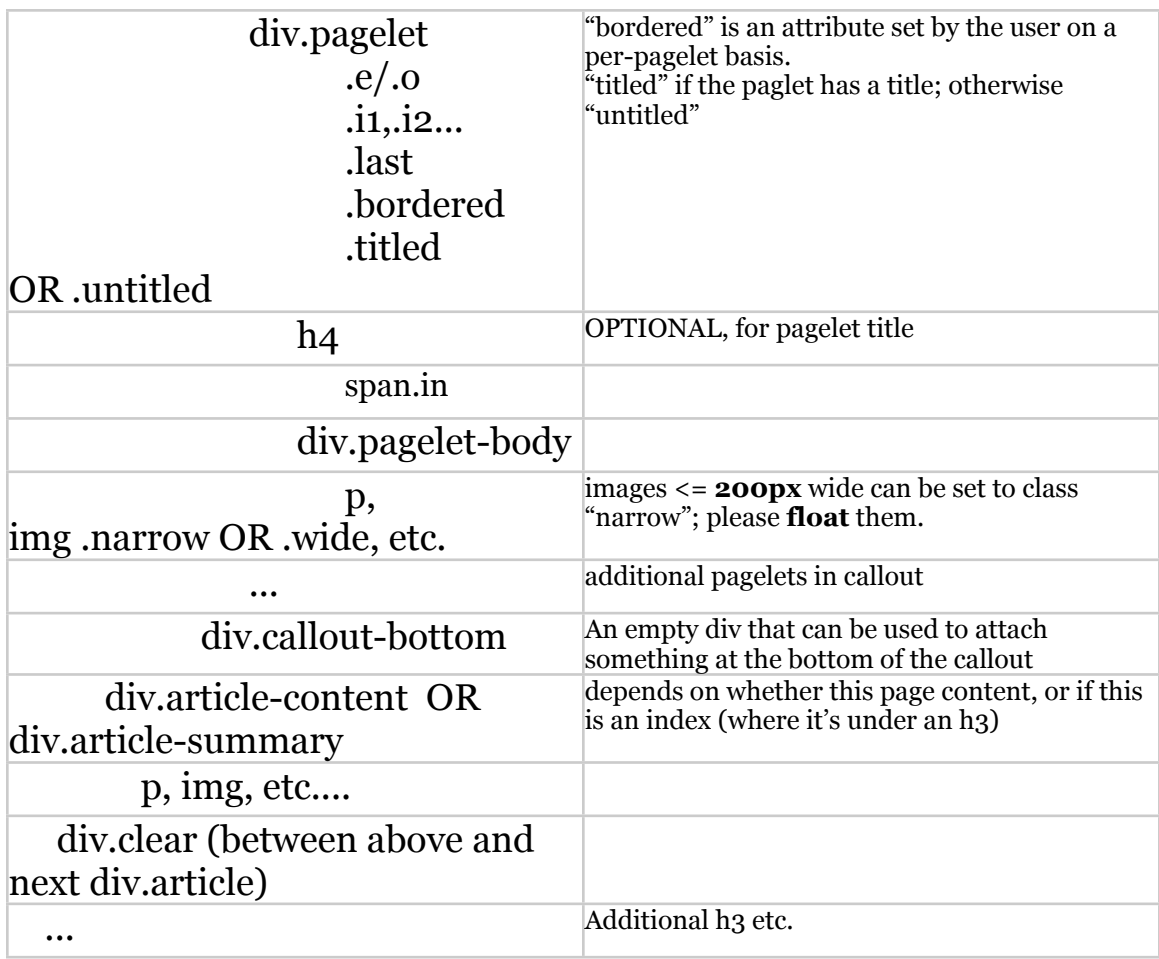

for photo grid indexes (which should have floated left equal-width boxes)

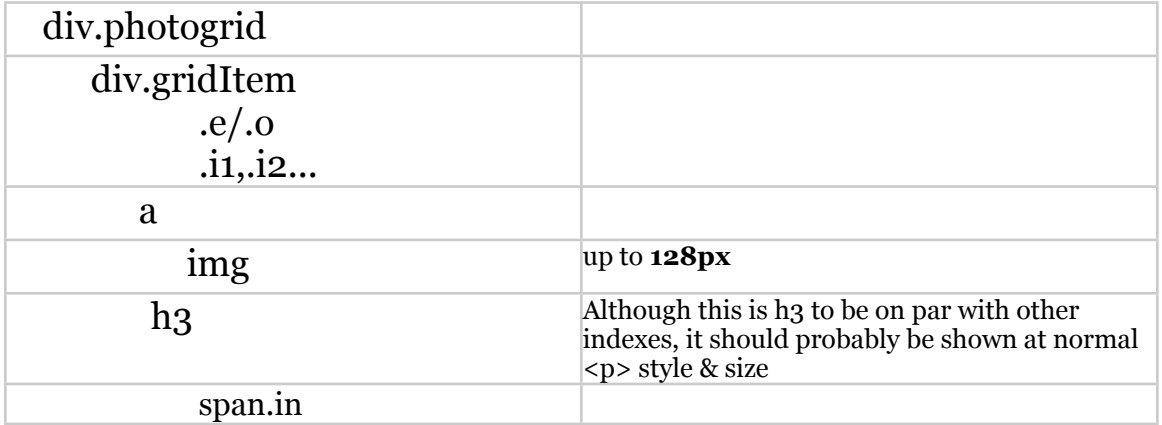

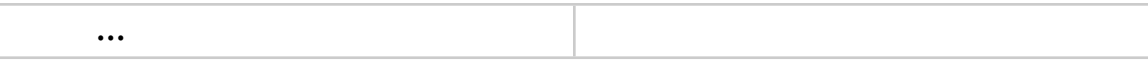

## For individual photo-viewing pages

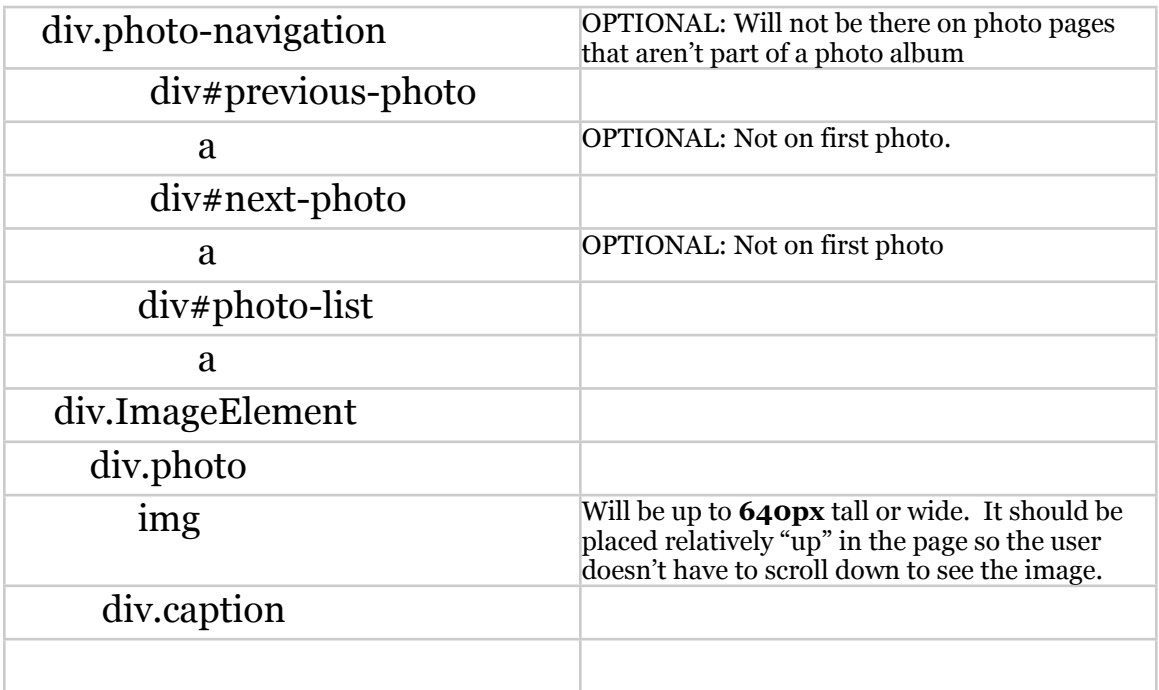

## For simple indexes (just a list of a big bunch of links)

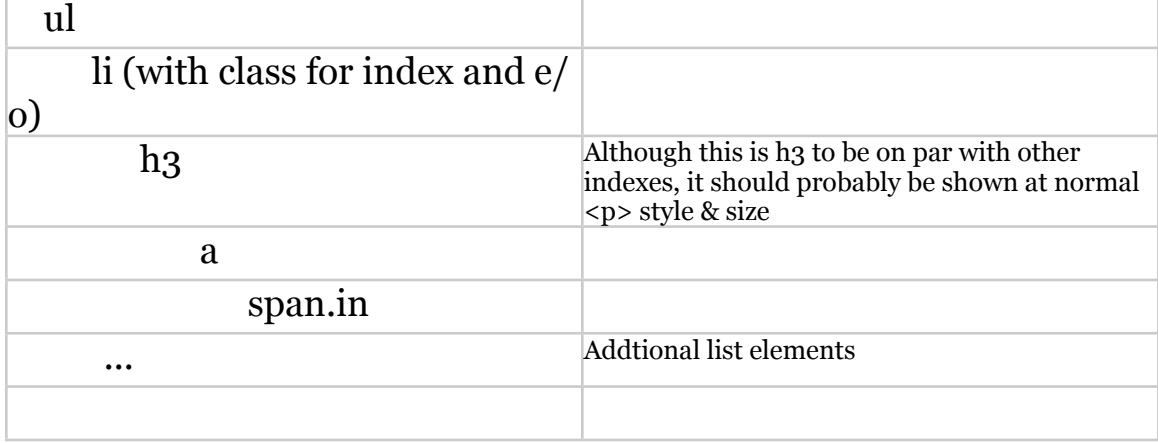